## **How To View EIC Points Awarded At A Specific Competition**

\*you do NOT have to be logged in to view this

- Click on results tab for that match
- Look at results for 3x20 Individual with Final
- Click on the "all results" link that has nothing to the left

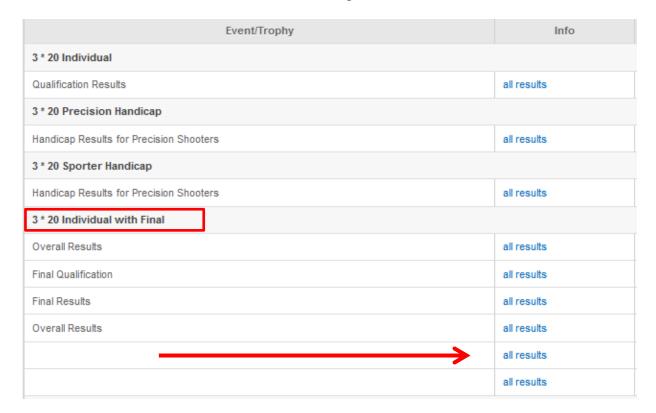

• Click on "Show EIC Points Awarded for This Event"

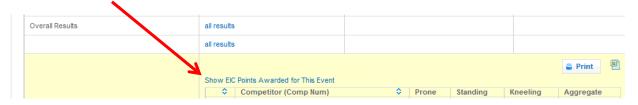